Intelligens elosztott rendszerek 2022. tavasz

ONTOLÓGIÁK, OWL2, DL

*Méréstechnika és Információs Rendszerek Tanszék*

# Szemantika

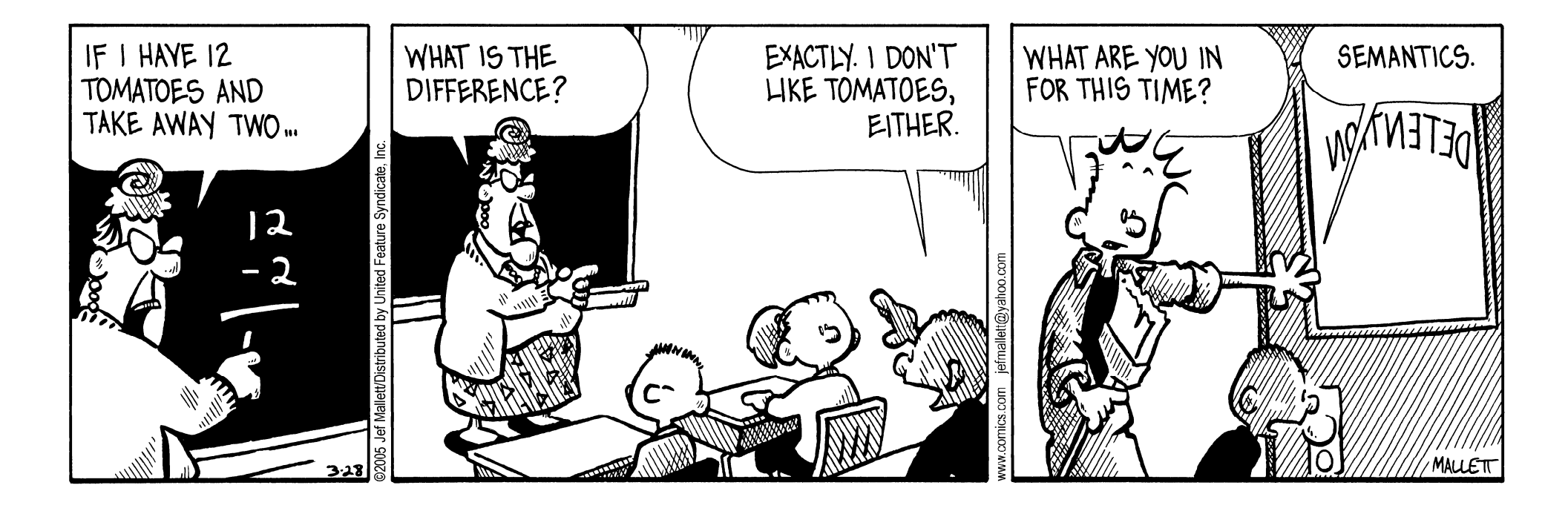

http://www.gocomics.com/frazz/2005/03/28

### A szemantikus web koncepció

*"The Semantic Web is an extension of the current web in which information is given well-defined meaning, better enabling computers and people to work in cooperation."*

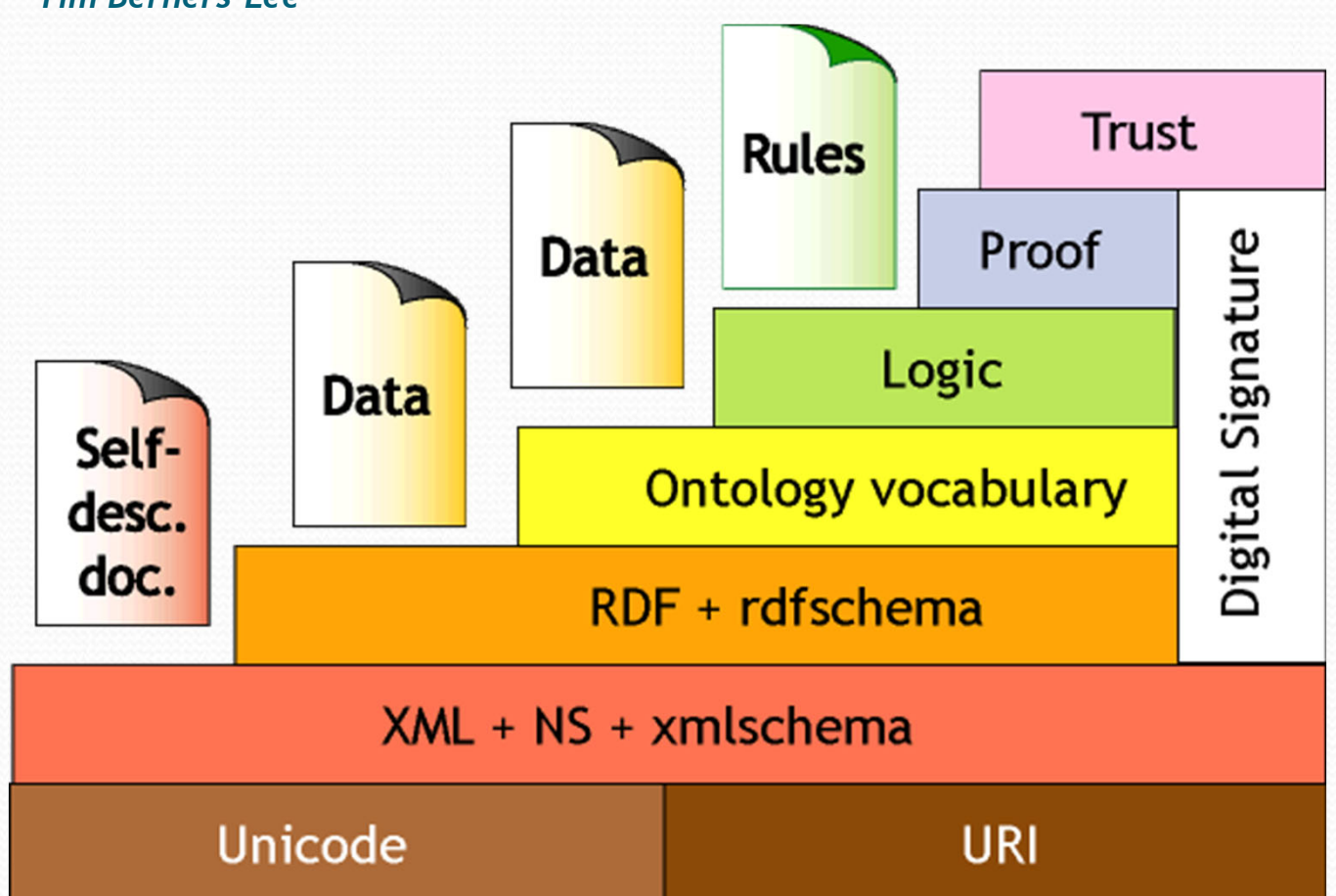

*-- Tim Berners-Lee*

### Szemantikus web – új felhasználók

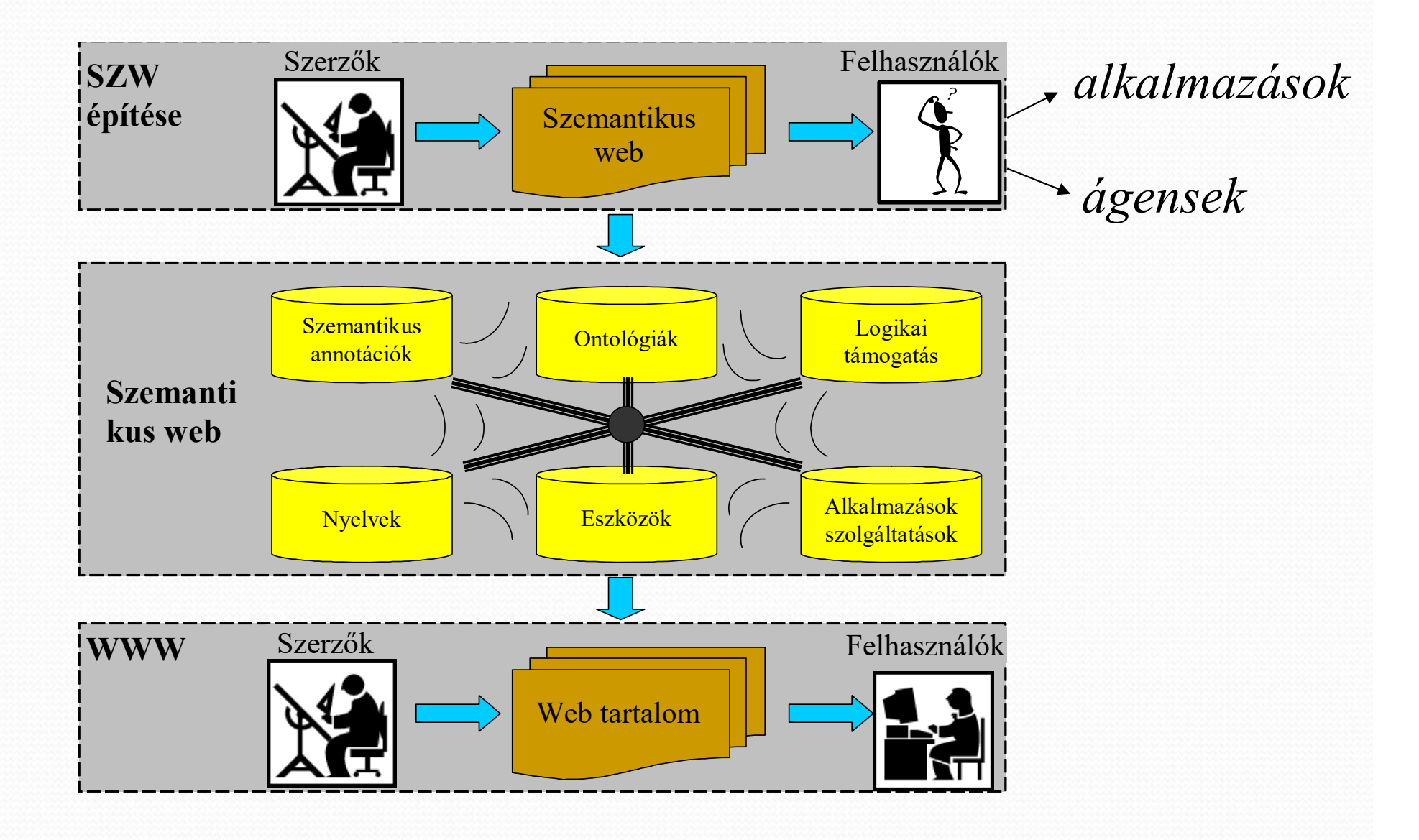

### Ontológiák, az OWL nyelv

### Szemantikus web példa

- • Legyen ismert ez az állítás:
	- Budapest Magyarország fővárosa
- • Háttértudásunk segítségével levezethetjük:
	- Budapest Magyarország fővárosa✔
	- Magyarország egy állam ✔
	- Budapest egy város v
	- Budapest Magyarországon van ✔
	- Debrecen nem Magyarország fővárosa <sup>★</sup>
	- Budapest nem Ausztria fővárosa <sup></sup>
	- Budapest nem egy állam <sup>\*</sup>

...

### Szemantikus web példa

- $\bullet$  RDFS szintig nem tudjuk leírni a következőket:
	- Minden államnak pontosan egy fővárosa van
		- Tulajdonság számosság
	- Minden város csak egy ország fővárosa lehet
		- Függvény tulajdonság
	- Egy város nem lehet egyben egy állam is.
		- Diszjunkt osztályok

...

–

### OWL elemek, példák

#### Osztályok

- **Person osztály**
- Man, Woman alosztály
- Tulajdonságok (egyedi)
	- isWifeOf, isHusbandOf
- Tulajdonság jellemz ők, korlátok
	- **·** inverseOf
	- domain
	- $\bullet$ range
	- **•** cardinality

#### Osztályok közti relációk

disjointWith

# Ontológiák

- 0 RDFS hasznos, de nem ad megoldást <sup>a</sup> szemantika pontos leírására.
- Összetett alkalmazások további igényei:
	- Tulajdonságok leírása, jellemzése
	- Különböző URI‐val rendelkező objektumok azonosságának leírása (ekvivalencia)
	- Osztályok diszjunkt vagy éppen ekvivalens jellege
	- Osztályok konstruálása (nemcsak megnevezése)
	- Következtetési igények támogatása:
		- Pl.:"Ha két «Person» erőforrás «A» és «B» azonos «**foaf:email**» tulajdonsággal rendelkeznek, akkor «A» és «B» identikus.

### **Ontológiák**

0 Az SZW világban az ontológiákat <sup>a</sup> következő értelemben használjuk:

Fogalmak és ezek relációnak definiálása egy adott tudásterület leírása céljából.

- Az RDFS is tekinthető egy egyszerű ontológia nyelvnek
- $\bullet$  Nyelvek definiálása mindig egyfajta kompromisszum
	- gazdag szemantika tudás gazdag alkalmazásokhoz
	- ésszerűség (fizibilitás, megvalósíthatóság, fordító, következtetőgép)

### Web Ontology Language = OWL

- OWL az SZW struktúrába egy újabb réteg, az RDFS b ővítése
	- Saját névterek, saját elemek, kifejezések
	- . RDFS-re épül (tartalmazza)
- Önálló SZW ajánlás
	- "OWL <sup>2</sup>" <sup>2010</sup> óta gyakorlatilag csak ezt használjuk
	- Akit a részletek érdekelnek:

https://www.w3.org/TR/owl2-overview/

### Ekvivalencia relációk

- 0 Osztályokra:
	- **owl:equivalentClass**: két osztálynak azonosak az elemei
	- **owl:disjointWith**: nincs közös elemük
- O Tulajdonságokra:
	- **owl:equivalentProperty**
		- Példa: **a:author** vs. **f:auteur**
	- **owl:propertyDisjointWith**
- O Egyedekre:
	- **owl:sameAs**: két URI ugyanaz<sup>t</sup> a fogalmat vagy egyedet reprezentálja
	- **owl:differentFrom**: negált kifejezése az **owl:sameAs** kifejezésnek

### Osztályok az OWL‐ben

- O RDFS: létező osztályokat alosztály struktúrába rendezhettük – osztályhierarchia építése, semmi több…
- O OWL osztályok konstruálhatók más osztályok vagy példányok alapján, :
	- Elemek felsorolásával
	- Osztályok relációinak alkalmazásával: metszet, unió, komplemens, stb.

# Eddig…

- OWL: erő<sup>s</sup> leíró elemeket definiáltunk
- 0 pl., adatbázisok összeköthetőek **owl:sameAs**, vagy inverse functional tulajdonságokkal.
- O Számos kapcsolatot felderíthetünk hagyományos következtetési eljárásokkal

## OWL 2

- Korlátozások definiáltak
	- classes, individuals, object , datatype properties ‐ megkötésekkel
	- object properties csak individuals ‐re
	- *datatype* property nincs tovább specifikálva

● …

 $\bullet$ 

Hatékony következtető algoritmus létezik*!*

# OWL 2

- Korlátozások megadásával nagy méretű ontológiák építhetők, és alkalmazhatóak pl. orvosi, robotika, biológia tárgyterületeken
- OWL <sup>2</sup> lett <sup>a</sup> formális ontológiák nyelve
	- Nem feltétlenül <sup>a</sup> weben használjuk

### OWL alapú ontológia

- •"Debrecen nem Magyarország fővárosa **✖**
- •Miért nem?
	- Országoknak pontosan egy fővárosa van,
	- Debrecen és Budapest nem ugyanaz a város

#### •OWL:

- :capitalOf a owl:InverseFunctionalProperty .
- :Budapest :capitalOf :Magyarország .
- :Budapest owl:differentFrom :Debrecen .

Lekérdezés { :Debrecen :capitalOf :Magyarország . } → false

### OWL alapú ontológia

- •Budapest nem Ausztria fővárosa ✖
- •Miért nem?
	- Egy város csak egy ország fővárosa lehet
	- Ausztria és Magyarország nem azonos
- • Hasonlóan:
	- :capitalOf a owl:FunctionalProperty .
	- :Budapest :capitalOf :Magyarország .
	- :Ausztria owl:differentFrom :Magyarország .

Lekérdezés { :Budapest :capitalOf :Ausztria . } → false

Paradoxon Bertrand Russell, 1918

Egy városban, ahol pontosan egy borbély van, mindenkit megborotvál, aki nem borotválja meg önmagát.

Ki borotválja meg a borbélyt?

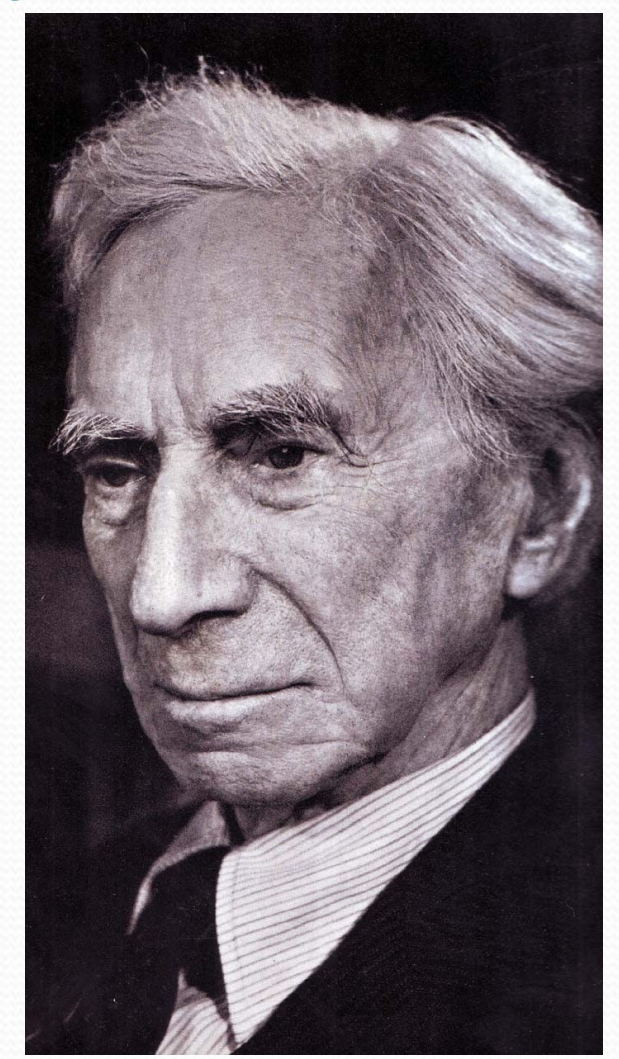

#### Osztály definíciók

:People owl:disjointUnionOf

(:PeopleWhoShaveThemselves

:PeopleWhoDoNotShaveThemselves ) .

Relációk:

- :shavedBy rdfs:domain :People .
- :shavedBy rdfs:range :People .
- :shaves owl:inverseOf :shavedBy .

Szabály:

```
:People rdfs:subClassOf [ 
 a owl:Restriction ;
 owl:onProperty :shavedBy ; 
 owl:cardinality "1"^^xsd:integer ] .
```
#### Borbély definíciója:

 $\bullet$ 

- :Barbers rdfs:subClassOf :People ; owl:equivalentClass [
	- rdf:type owl:Class ;
	- owl:oneOf (:theBarber )

 $\bullet$  ] .

Magukat borotválók osztálya:

```
:PeopleWhoShaveThemselves owl:equivalentClass [ 
  rdf:type owl:Class ;
  owl:intersectionOf ( :People
    \overline{\phantom{a}}a owl:Restriction ; 
       owl:onProperty :shavedBy ; 
       owl:hasSelf "true"^^xsd:boolean
    ]
   )
] .
```
Akik nem magukat borotválják:

```
:PeopleWhoDoNotShaveThemselves owl:equivalentClass [ 
   a owl:Class ;
   owl:intersectionOf (
    :People
    [ a owl:Restriction 
      owl:onProperty :shavedBy ; 
      owl:allValuesFrom :Barbers]
   )
] .
```
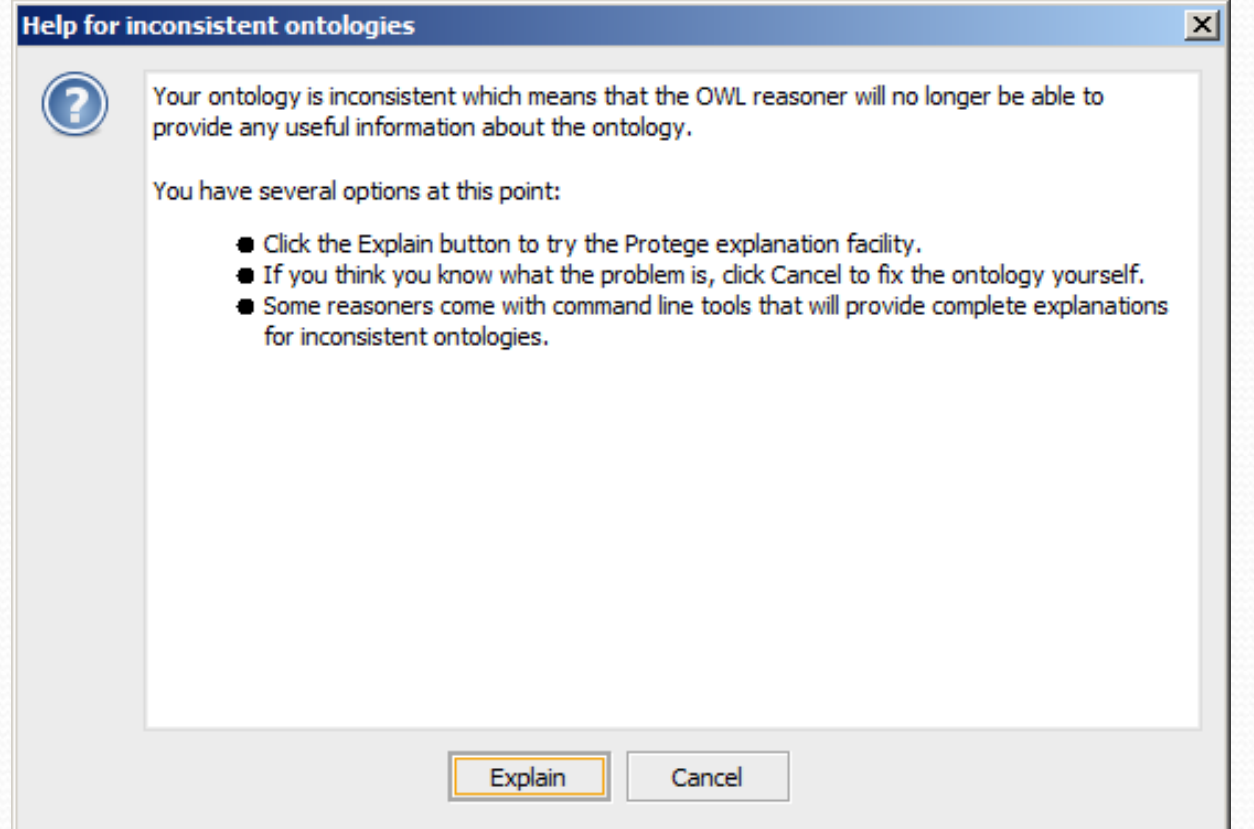

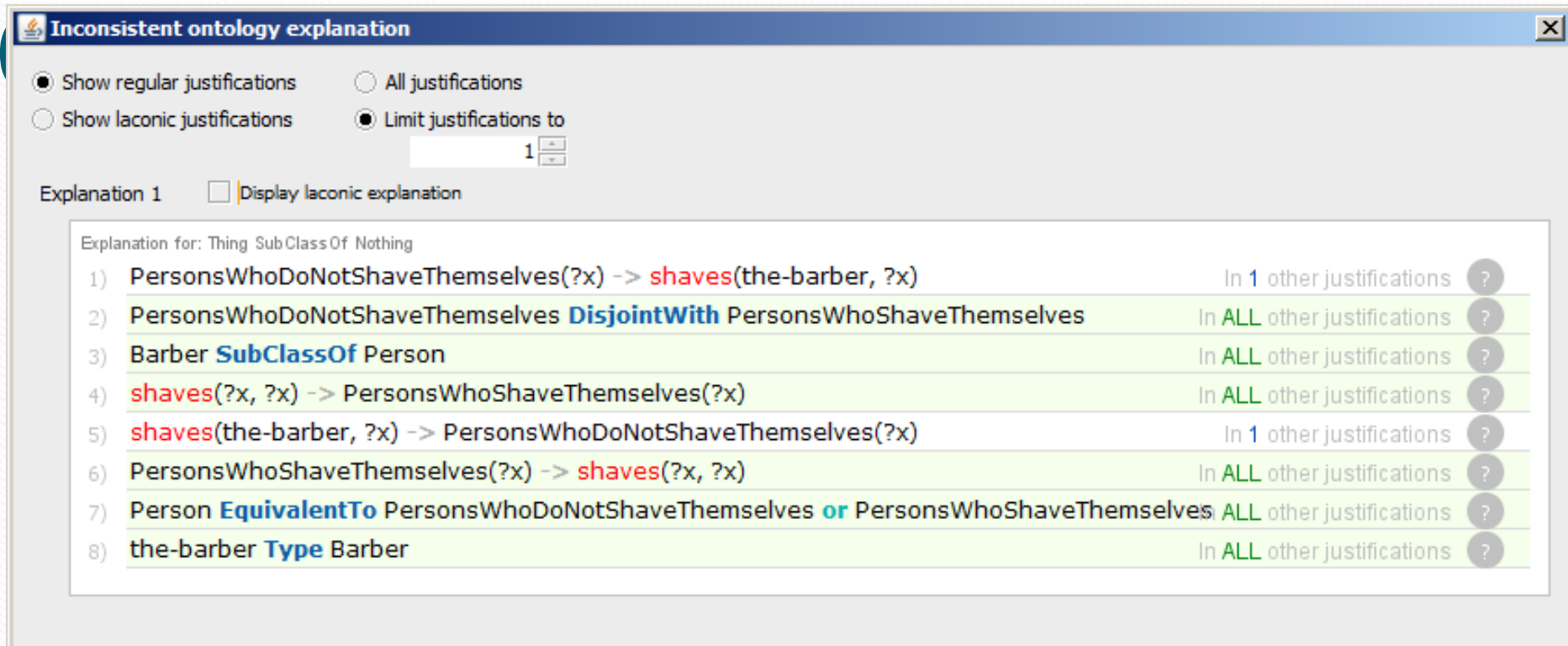

 $\overline{\mathsf{OK}}$ 

### Következtetés OWL DL nyelvben

- • RDFS következtetés
	- Előrefele láncolás
	- Új axiómák levezetése ismertek alapján
- • OWL DL következtetés bonyolultabb:
	- Előrefele láncolás nem hatékony nagy adatbázisokon
	- Konjunkció (pl., unionOf) nem támogatott
	- Más megközelítés: Tableau következtetés
	- Alapgondolat: találjunk ellentmondást az ontológiában
		- Egy állítás és negáltja is szerepel

## Következtetés OWL DL nyelvben

- $\bullet$  Mit várunk a következtetőgéptől?
	- Alosztály definiálás
		- Pl. Minden madár repülő állat?
	- Ekvivalens osztályok
	- Diszjunkt osztályok
		- Pl. Lehet-e egy állat egyszerre emlős és madár is?
	- Osztály konzisztencia
		- Pl. Emlősök szaporodhatnak-e tojással?
	- Példányok kategorizálása
	- Osztályok tagjainak felsorolás

### Példa: Egy egyszerű ellentmondás

#### •Adott:

:Man a owl:Class .:Woman a owl:Class .:Man owl:disjointWith :Woman .

:Alex a :Man .:Alex a :Woman .

### Példa: Egy egyszerű ellentmondás

#### •Levezethető:

 $-$  :Man  $\cap$  :Woman =  $\varnothing$ 

owl:Nothing owl:intersectionOf (:Man :Woman) .

:Alex  $\in$  (:Man  $\cap$  :Woman) –

:Alex a [ <sup>a</sup> owl:Class; owl:intersectionOf (:Man :Woman)] .

```
• Pl.:
```
– :Alex  $\in \varnothing$ 

:Alex a owl:Nothing .

*Tehát a példány nem létezhetne, de van!*

## Érvelési feladatok

- • Alosztály relációk
	- Például: Student  $\subseteq$  Person  $\Leftrightarrow$  "Every student is a person"
- • Bizonyítási módszer: Reductio ad absurdum
	- "Hozzunk létre" egy i példányt
	- Definiáljuk: Student(i) és Person(i)
	- Ellenőrizzük az ellentmondás-mentességet
		- $\bullet~$  Ha létezik ilyen: Student  $\subseteq$  Person igaz
		- Ha nem létezik: Student  $\subseteq$  Person nem levezethető
			- (Ettől még lehet igaz)

#### **Példa: alosztály relációk**

- • Ontológia:
	- :Student owl:subClassOf :UniversityMember . :UniversityMember owl:subClassOf :Person .
- Bevezetett példányok: •
	- :i a :Student .
	- :i a [ owl:complementOf :Person ] .
- Így adott most: •
	- :i a :Student .
	- :Student owl:subClassOf :UniversityMember .

Ezáltal:

- :i a :UniversityMember .
- $\bullet$  .. és ez is igaz:
	- :UniversityMember owl:subClassOf :Person .
- Ebből pedig levezethető: •
	- :i a Person .

#### **Példa: alosztály relációk**

• Tehát ismerjük:

```
Pl.,
   :i a [ owl:intersectionOf (:Person
                                [ owl:complementOf :Person
   ])] .
    :i a :Person .
   :i a [ owl:complementOf :Person ] .
```
- Amiből következik, hogy:
	- :i <sup>a</sup> owl:Nothing .

#### **Érvelési feladatok**

- • Osztály ekvivalencia
	- $-$  Person  $\equiv$  Human
	- $\bullet$  Részfeladatra bontható:
		- ${}^-$  Person  $\subseteq$  Human and
		- ${}^-$  Human  $\subseteq$  Person

Tehát két alosztály definíció igazolása a feladat

- • Osztályok diszjunktsága
	- C és D diszjunkt osztályok?
	- Definiáljunk példányokat: C(i) és D(i)
		- •Ellentmondás vizsgálat: létezik-e ilyen i

#### **Osztály konzisztencia vizsgálata**

- • Léteznek-e az osztályhoz tartozó példányok?
	- Pl., nős agglegények:

:Bachelor owl:subClassOf:Man .:Bachelor owl:subClassOf [ a owl:Restriction; owl:onProperty :marriedTo; owl:cardinality 0 ] . :MarriedPerson owl:subClassOf [ a owl:Restriction; owl:onProperty :marriedTo; owl:cardinality 1 ] .

:MarriedBachelor owl:intersectionOf (:Bachelor :MarriedPerson) .

Ezután definiáljunk egy példányt, és ellenőrizzük, hogy van-e ellentmondás •

#### **Érvelési feladatok**

- • Példányok osztályba tartozása
	- Flipper egy delfin?
- $\bullet$  Vizsgáljuk:
	- $-$  define  $\neg$ Dolphin(Flipper)
	- Vizsgálni a konzisztenciát
- $\bullet$  Osztály felsorolás
	- Ismételni az osztályba tartozás vizsgálatot minden ismert példányra.

#### **Tipikus következtetési feladatok (összefoglalás)**

- • Mit várunk egy következtetőtől?
	- Alosztály relációk
		- pl., Minden madár repülő állat?
	- Ekvivalens osztályok
		- pl., Minden madár állat, és fordítva is igaz?
	- Diszjunkt osztályok
		- Pl.., Létezik-e olyan állat, amely emlős és madár egyszerre?
	- Osztály konzisztencia
		- Pl.: Létezik olyan emlős, amely tojásokat rak?
	- Osztályok példányai
		- Pl.: Flipper egy delfin?
	- Osztályok felsorolással
		- Pl.: Adjuk meg az öszes delfint

#### **Tipikus következtetési feladatok (összefoglalás)**

- • Eddig láttuk:
	- Minden következtetési feladat levezethető néhány alap következtetési feladatra, pl. szubsumáció, konzisztencia ellenőrzés
- •Tehát építsünk egy következtetőt konzisztencia ellenőrzésre

#### **Leíró logikai notáció**

- Osztályok és példányok
	- $C(x)$   $\leftrightarrow$  x a C.
	- $R(x,y) \leftrightarrow x R y$ .
	- $C \sqsubseteq D$   $\leftrightarrow$   $C$   $_{rdfs:subClassOf}$  D
	- $-$  C  $\equiv$  D  $\rightarrow$  C  $_{\rm{owl:equivalentClass}}$  D
	- $C \sqsubseteq -D$   $\leftrightarrow$   $C$   $_{\text{owl:disjointWith}}$  D
	- $-$  C  $\equiv$   $-$  D  $\rightarrow$  C  $_{\text{owl:complementOf}}$  D
	- owl:intersectionOf (D E) .  $\mathsf{C}\equiv\mathsf{D}\sqcap\mathsf{E}\leftrightarrow\mathsf{C}$
	- $\overline{\phantom{a}}$   $\overline{\phantom{a}}$   $\overline{\$  $C \equiv D \sqcup E \leftrightarrow C$
	- T owl:Thing
	- — owl:Nothing

#### **Leíró logikai notáció**

- • Tárgyterület, értékkészlet, egyéb korlátozások
	- ∃R.T ⊑ C R rdfs:domain C

Példa: Apja.leánygyermek fogalom jelöli azon dolgokat, akik Apja szerepben (relációban) vannak leánygyermekeikkel, tehát a C= Apák osztályából veszi elemeit, azaz a tárgyterülete az Apák osztálya

 $\forall$ R.C R rdfs:range <sup>C</sup> R.C Példa: Leányapa.leánygyermek fogalom jelöli azon dolgokat, akiknek LeányApa relációban vannak leánygyermekeikkel, tehát a Leányapa szerep a leánygyermek osztályából veszi értékeit, azaz értékkészlete a leánygyermek osztály.

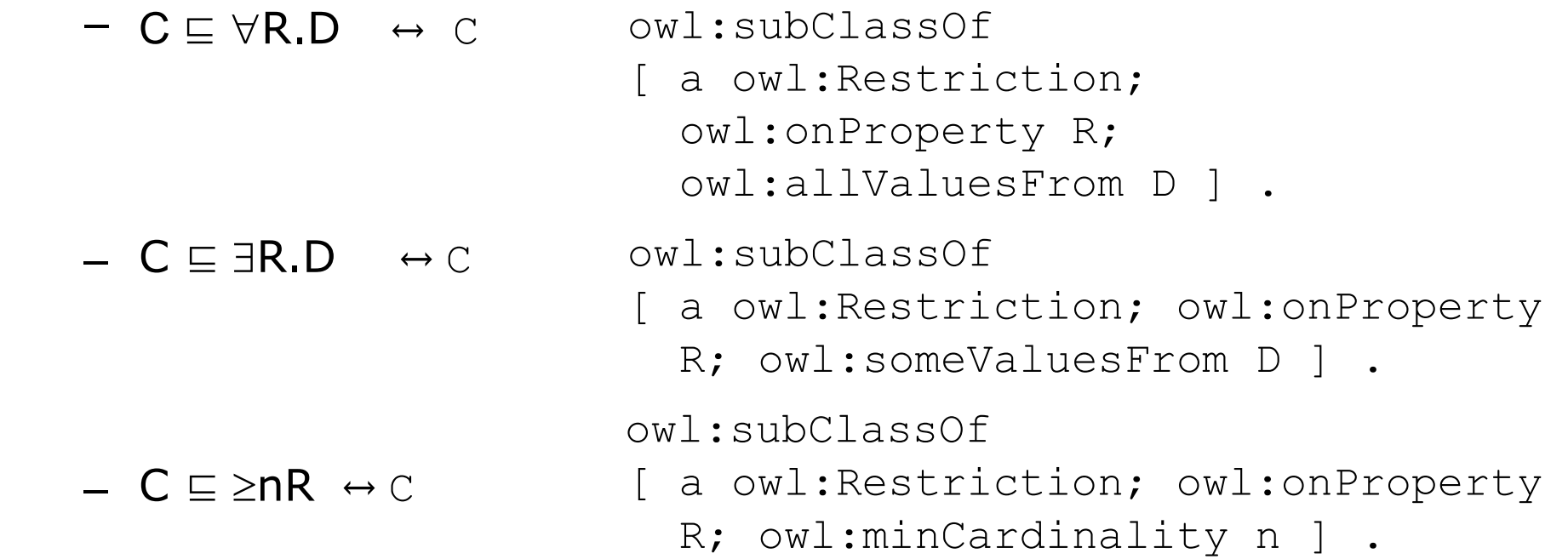

- • Ontológiák átalakítása NNF-re
	- ⊑ és <sup>≡</sup> nem használható
	- Negációt csak atomi formulákra és osztályokra alkalmazható
- •Egyszerűbb notáció
- •Tabló következtetés formalizmusa

- ⊑ eliminálás:
	- Helyettesítsük C ⊑ D –t: C ⊔ D
	- Rövidített notáció az ismert formára:  $\forall x \colon \neg C(x)$  v D $(x)$
- • Miért
	- $C \sqsubseteq D$  ekvivalens  $C(x) \rightarrow D(x)$

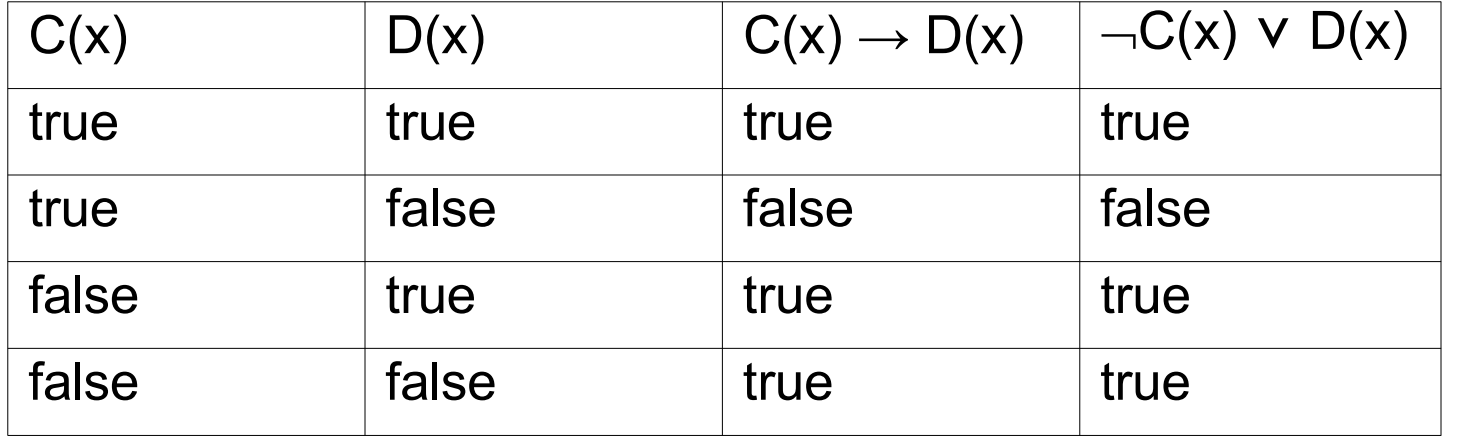

- • Elimináljuk ≡:
	- Helyettesítsük C <sup>≡</sup> D –t: C ⊑ D és D ⊑ C
	- Innen használható a korábbi megoldás
- •Pl.: C <sup>≡</sup> D átírva:

 $\mathsf{C}\sqsubseteq\mathsf{D}$  $\mathsf{D}\sqsubseteq \mathsf{C}$  És így: C ⊔ D D ⊔ C

- • További transzformációs szabályok:
	- $NNF(C)$   $= C$  (for atomic C)
	-
- $NNF(\neg C)$   $=$   $\neg C$  (for atomic C)
	- $-$  NNF(  $\lnot$  -C)  $\qquad \, =$  C
	- $\mathsf{NNF}(\mathsf{C} \sqcup \mathsf{D})$  =  $\mathsf{NNF}(\mathsf{C}) \sqcup \mathsf{NNF}(\mathsf{D})$
	- NNF(C ⊓ D) = NNF(C) ⊓ NNF(D)
	- $\mathsf{NNF}(\neg(\mathsf{C} \sqcap \mathsf{D}))$   $=$   $\mathsf{NNF}(\neg\mathsf{C})$   $\sqcup$   $\mathsf{NNF}(\neg\mathsf{D})$
	- $\mathsf{NNF}(\neg(\mathsf{C} \sqcup \mathsf{D}))$   $=$   $\mathsf{NNF}(\neg\mathsf{C})$   $\sqcap$   $\mathsf{NNF}(\neg\mathsf{D})$
	- $-$  NNF( $\forall$ R.C)  $=$   $\forall$ R.NNF(C)
	- NNF( R.C) = R.NNF(C)
	- $-$  NNF( $\neg \forall$ R.C)  $=$   $\exists$ R.NNF( $\neg$ C)
		-
- 
- $-$  NNF( $\neg \exists R.C$ )  $=$   $\forall R.\mathsf{NNF}(\neg C)$

#### **Tabló következtető (Tableau Algorithm)**

- • Tabló: Levezetett axiómák gyűjteménye
	- Folyamatosan bővítjük
	- Előrefele láncoláshoz hasonló eljárással
- • Például konjunkcióra:
	- Bontsuk ketté a tablót:

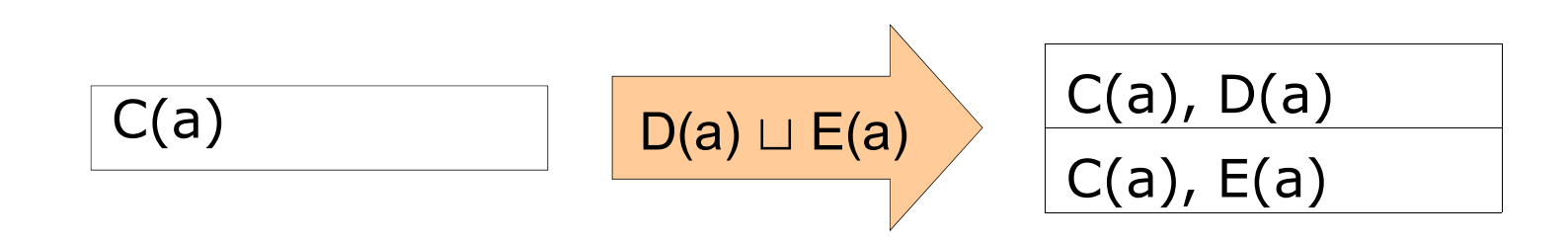

#### **Mikor ellentmondásmentes egy ontológia?**

- •Tablót bővítjük és bontjuk
- •Nincs ellentmondás, ha
	- –További axióma nem hozható létre
	- Legalább egy rész tabló ellentmondás mentes
	- Egy rész tabló tartalmaz ellentmondást, ha egy axióma és ellentettje is eleme:
		- Pl.. Person(Peter) és ¬Person(Peter)
		- Ilyenkor a rész tablót lezárjuk.

#### **Tabló következtető**

```
• Adott: egy ontológia NNF formában
   Amíg nem minden rész tabló lezárt
       ^* Válasz egy nyitott tablót T és egy A \epsilon O \cupT
         Ha A-t nem tartalmazza T, akkor
                  Ha A atomi formula, akkor
                            adjuk A-t
                            T-hez és 
                            vissza *Ha A nem atomi formula, akkor
                            Válasszunk egy i \epsilon O \cupT\;példányt 
                            Adjuk A(i)-t T-hez
                            Vissza *egyénként
                  Bővítsük a tablót A következményeivel és
```
vissza \*

#### **Tabló következtető**

•Bővítsük a tablót a következményekkel:

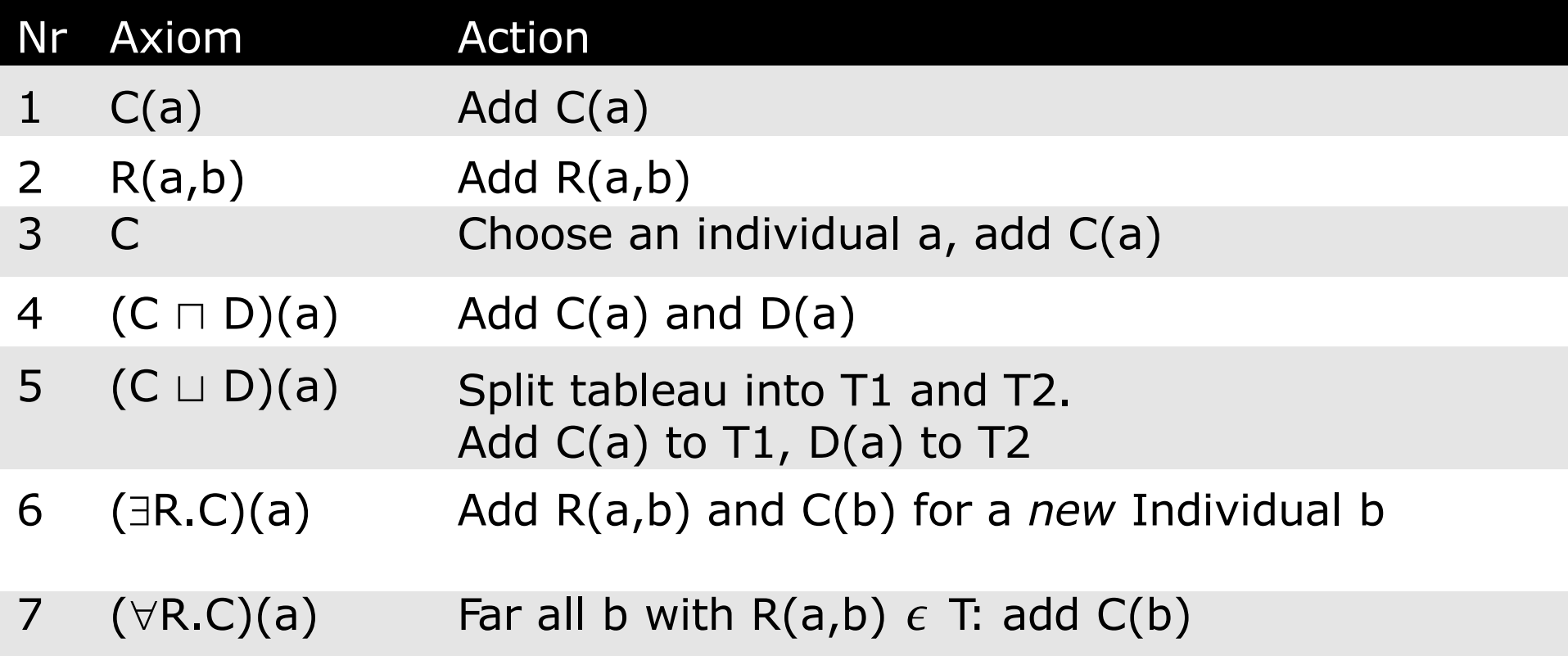

#### **Példa**

- • Adott egy ontológia:
	- :Animal owl:unionOf (:Mammal :Bird :Fish :Insect :Reptile) .
	- :Animal owl:disjointWith :Human .
	- :Seth <sup>a</sup> :Human .
	- :Seth <sup>a</sup> :Insect .
- •Konzisztens-e a tudásbázis?

#### **Példa**

- • Adott a következő ontológia:
	- :Animal owl:unionOf (:Mammal :Bird :Fish :Insect :Reptile) .
	- :Animal owl:disjointWith :Human .
	- :Seth <sup>a</sup> :Human .
	- :Seth <sup>a</sup> :Insect .
	- A fenti ontológia DL-NNF alakban:

```
⊣Animal ⊔ ⊣Human
Animal ⊔(¬Mammal ⊓ ¬Bird ⊓ ¬Fish ⊓ ¬Insect ⊓ ¬Reptile)
Animal ⊔ (Mammal ⊔ Bird ⊔ Fish ⊔Insect ⊔ Reptile) 
Human(Seth)
Insect(Seth)
```
•Végezzük el a következtetést! Human(Seth), Insect(Seth)

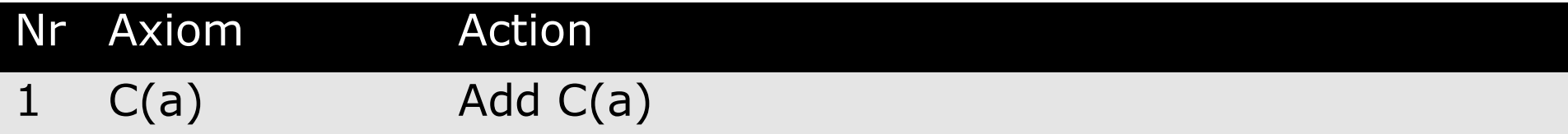

#### Human(Seth), Insect(Seth), (¬Animal ⊔ ¬Human)(Seth)

#### Nr Axiom Action 3 C Choose an individual a, add C(a)

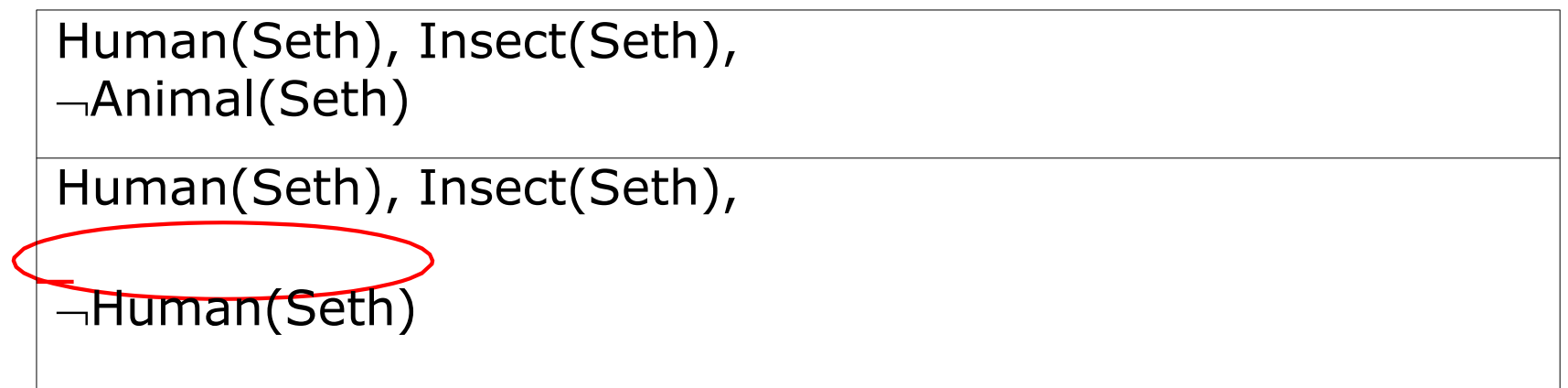

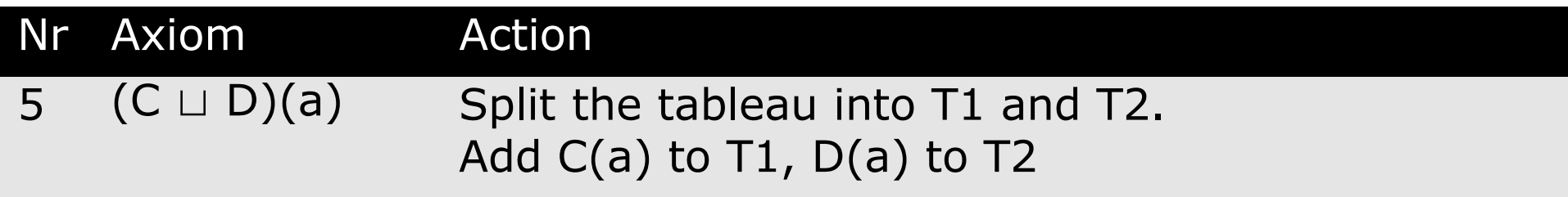

```
Human(Seth), Insect(Seth),
Animal(Seth)
Animal ⊔ (¬Mammal ⊓ ¬Bird ⊓ ¬Fish ⊓ ¬Insect)(Seth)
Human(Seth), Insect(Seth),
Human(Seth)
```
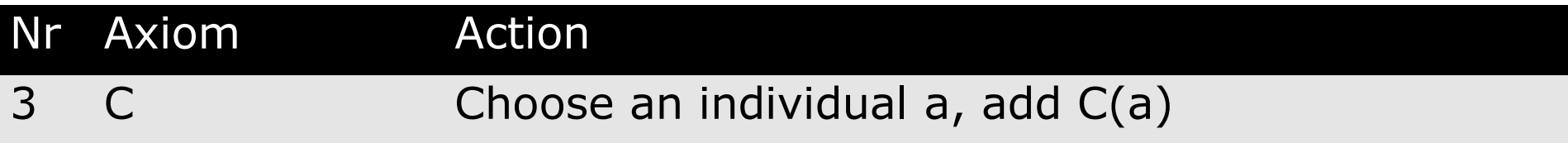

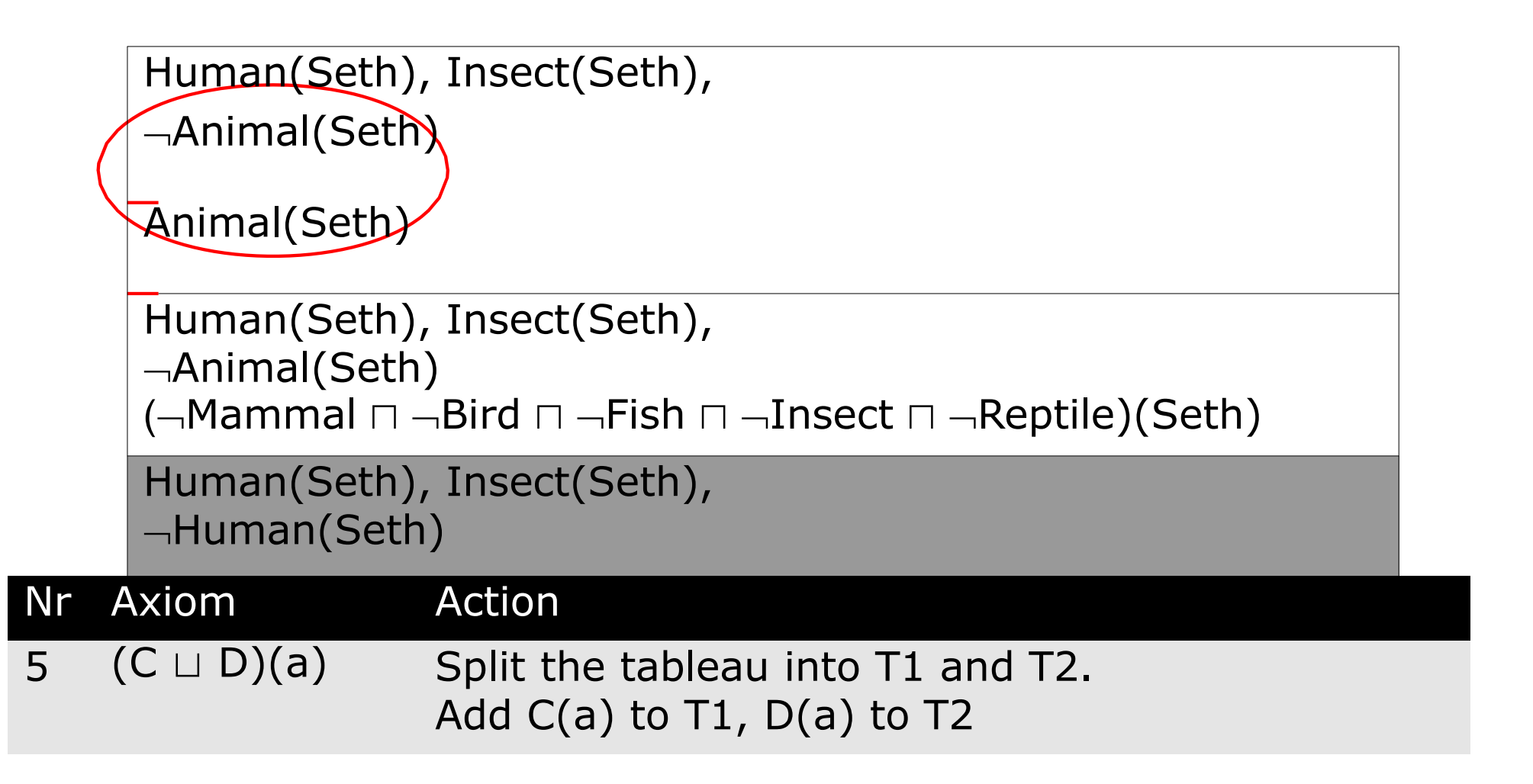

```
Human(Seth), Insect(Seth),
Animal(Seth) 
Animal(Seth)
Human(Seth), Insect(Seth),
Animal(Seth)
(-Mammal ⊓ -Bird ⊓ -Fish ⊓ -Insect ⊓ -Reptile)(Seth)
\negMammal(Seth) \sqcap \negBird(Seth) \sqcap \negFish(Seth) \sqcapInsect(Seth) ⊓ Reptile(Seth)
Human(Seth), Insect(Seth),
Human(Seth)
```
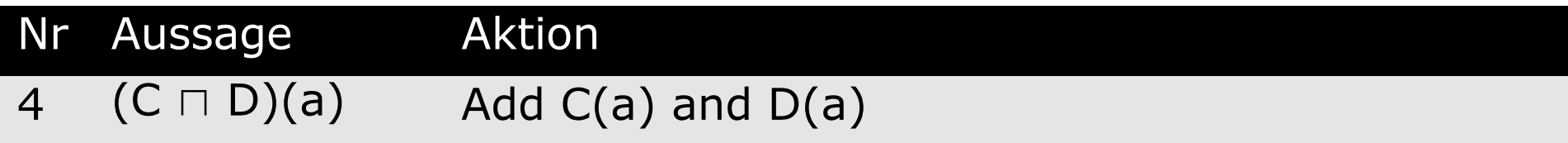